# Package 'ctl'

February 9, 2022

<span id="page-0-0"></span>Version 1.0.0-7

Date 2022-02-09

Title Correlated Trait Locus Mapping

Author Danny Arends <Danny.Arends@gmail.com>, Yang Li, Gudrun A Brockmann, Ritsert C Jansen, Robert W Williams, and Pjotr Prins

Maintainer Danny Arends <Danny.Arends@gmail.com>

**Depends**  $R$  ( $>= 2.10$ ), MASS, parallel, qtl

Description Identification and network inference of genetic loci associated with correlation changes in quantitative traits (called correlated trait loci, CTLs). Arends et al. (2016) [<doi:10.21105/joss.00087>](https://doi.org/10.21105/joss.00087).

Encoding UTF-8

ByteCompile true

License GPL-3

NeedsCompilation yes

Repository CRAN

Date/Publication 2022-02-09 09:40:06 UTC

# R topics documented:

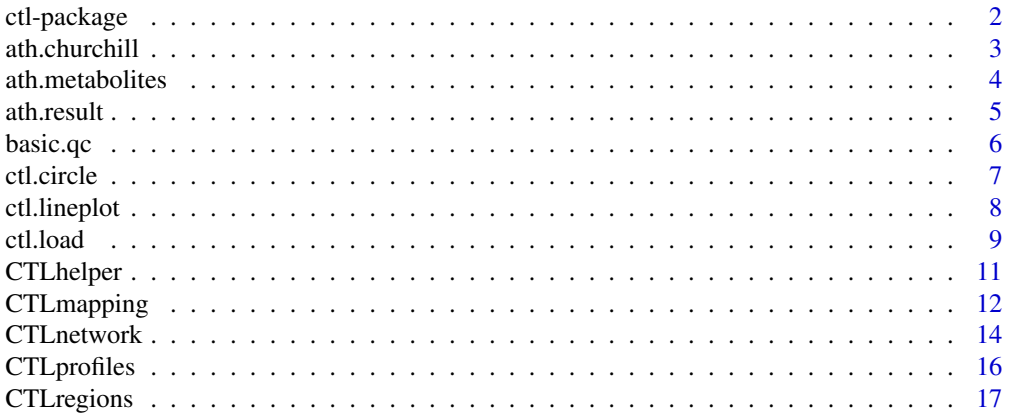

<span id="page-1-0"></span>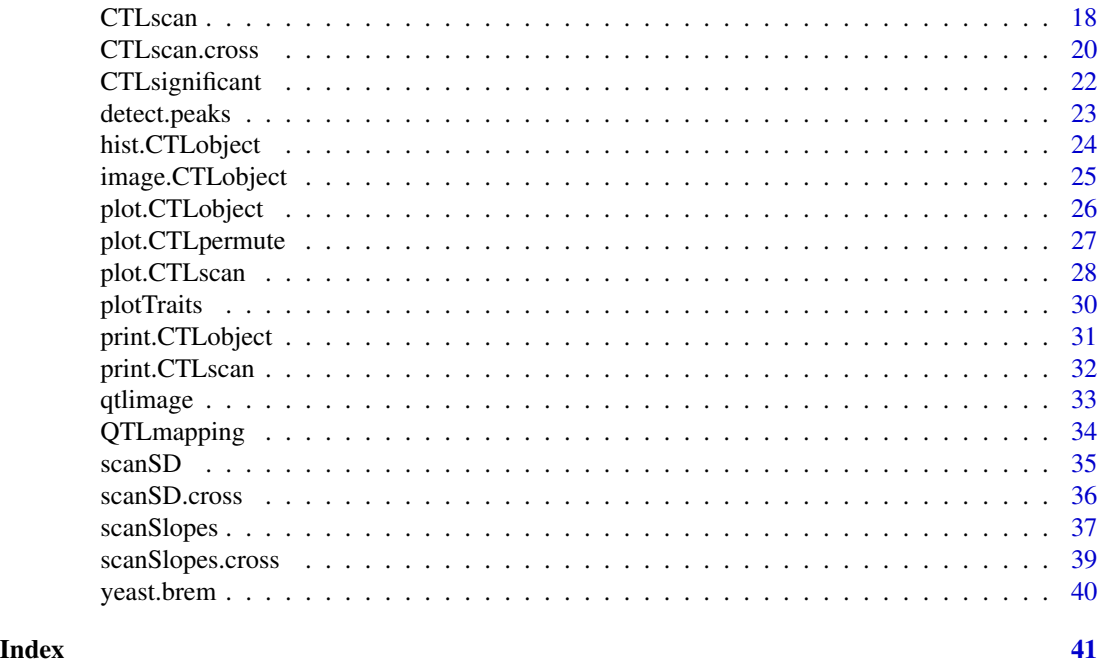

ctl-package *CTL - CTL mapping in experimental crosses*

#### Description

Analysis of experimental crosses to identify genetic markers associated with correlation changes in quantitative traits (CTL). The additional correlation information obtained can be combined with QTL information to perform de novo reconstruction of interaction networks.

For more background information about the method we refer to the methodology article published in XX (201X).

The R package is a basic iomplementation and it includes the following core functionality:

- [CTLscan](#page-17-1) Main function to scan for CTL.
- [CTLsignificant](#page-21-1) Significant interactions from a [CTLscan](#page-17-1).
- [CTLnetwork](#page-13-1) Create a CTL network from a [CTLscan](#page-17-1).
- [image.CTLobject](#page-24-1) Heatmap overview of a CTLscan.
- [plot.CTLscan](#page-27-1) Plot the CTL curve for a single trait.
- [ctl.circle](#page-6-1) Circle plot CTLs on single and multiple traits.
- [ctl.lineplot](#page-7-1) Line plot CTLs on single and multiple traits.
- [CTLprofiles](#page-15-1) Extract CTL interaction profiles.

For all these functions we also provide examples and demonstrations on real genetical genomics data. We thank all contributors for publishing their data online and will accept submissions of intrestion datasets, currently ctl provides:

#### <span id="page-2-0"></span>ath.churchill 3

- [ath.metabolites](#page-3-1) Metabolite expression data from Arabidopsis Thaliana
- [ath.churchill](#page-2-1) Metabolite expression data from Arabidopsis Thaliana
- [yeast.brem](#page-39-1) Gene expression data from Saccharomyces cerevisiae

#### Details

More detailed information and/or examples are given per function as needed. Some additional functionality:

- [basic.qc](#page-5-1) Some basic quality checks for phenotype and genotype data
- [CTLscan.cross](#page-19-1) Use an R/qtl cross object with [CTLscan](#page-17-1)

#### Author(s)

Danny Arends <Danny.Arends@gmail.com> Maintainer: Danny Arends <Danny.Arends@gmail.com> Contributions from: Bruno Tesson, Pjotr Prins and Ritsert C. Jansen

# References

• TODO

# See Also

- [CTLscan](#page-17-1) Scan for CTL
- [CTLscan.cross](#page-19-1) Use an R/qtl cross object with [CTLscan](#page-17-1)

<span id="page-2-1"></span>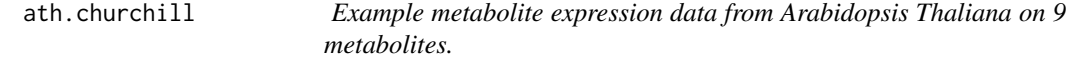

#### Description

Arabidopsis recombinant inbred lines by selfing. There are 403 lines, 9 phenotypes, and 69 markers on 5 chromosomes stored as a list with 3 matrices: genotypes, phenotypes, map

#### Usage

```
data(ath.churchill)
```
#### Format

Data stored in a list holding 3 matrices genotypes, phenotypes and map

#### Details

Arabidopsis recombinant inbred lines by selfing. There are 403 lines, 9 metabolic phenotypes, and 69 markers on 5 chromosomes.

#### <span id="page-3-0"></span>Source

Arabidopsis Bay-0 x Sha metabolite data from XX, senior author: Gary Churchill 2012, Published in: Plos

#### References

TODO

#### Examples

```
library(ctl)
data(ath.churchill) # Arabidopsis thaliana dataset
ath.gary$genotypes[1:5, 1:5] # ath.gary is the short name
ath.gary$phenotypes[1:5, 1:5]
ath.gary$map[1:5, ]
```
<span id="page-3-1"></span>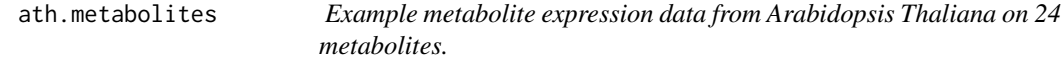

#### Description

Arabidopsis recombinant inbred lines by selfing. There are 162 lines, 24 phenotypes, and 117 markers on 5 chromosomes stored as a list with 3 matrices: genotypes, phenotypes, map

#### Usage

```
data(ath.metabolites)
```
#### Format

Data stored in a list holding 3 matrices genotypes, phenotypes and map

#### Details

Arabidopsis recombinant inbred lines by selfing. There are 162 lines, 24 phenotypes, and 117 markers on 5 chromosomes.

#### Source

Part of the Arabidopsis RIL selfing experiment with Landsberg Erecta (Ler) and Cape Verde Islands (Cvi) with 162 individuals scored (with errors) at 117 markers. Dataset obtained from GBIC - Groningen BioInformatics Centre, University of Groningen.

#### <span id="page-4-0"></span>ath.result 5

#### References

- Keurentjes, J. J. and Fu, J. and de Vos, C. H. and Lommen, A. and Hall, R. D. and Bino, R. J. and van der Plas, L. H. and Jansen, R. C. and Vreugdenhil, D. and Koornneef, M. (2006), The genetics of plant metabolism. *Nature Genetics.* 38-7, 842–849.
- Alonso-Blanco, C. and Peeters, A. J. and Koornneef, M. and Lister, C. and Dean, C. and van den Bosch, N. and Pot, J. and Kuiper, M. T. (1998), Development of an AFLP based linkage map of Ler, Col and Cvi Arabidopsis thaliana ecotypes and construction of a Ler/Cvi recombinant inbred line population. *Plant J.* 14(2), 259–271.

#### Examples

```
library(ctl)
data(ath.metabolites) # Arabidopsis thaliana dataset
ath.metab$genotypes[1:5, 1:5] # ath.metab is the short name
ath.metab$phenotypes[1:5, 1:5]
ath.metab$map[1:5, ]
```
ath.result *Output of QCLscan after 5000 permutations on the metabolite expression data from Arabidopsis Thaliana.*

#### **Description**

Results from a QCLscan on Arabidopsis recombinant inbred lines by selfing. There are 162 lines, 24 phenotypes, and 117 markers on 5 chromosomes stored as a list with 3 matrices: genotypes, phenotypes, map

#### Usage

data(ath.result)

#### Format

Cross object from R/QTL

#### Details

Results from a QCLscan on Arabidopsis recombinant inbred lines by selfing. There are 162 lines, 24 phenotypes, and 117 markers on 5 chromosomes. the QCLscan also includes 5000 permutations

#### Source

Part of the Arabidopsis RIL selfing experiment with Landsberg Erecta (Ler) and Cape Verde Islands (Cvi) with 162 individuals scored (with errors) at 117 markers. Dataset obtained from GBIC - Groningen BioInformatics Centre, University of Groningen.

#### <span id="page-5-0"></span>References

- Keurentjes, J. J. and Fu, J. and de Vos, C. H. and Lommen, A. and Hall, R. D. and Bino, R. J. and van der Plas, L. H. and Jansen, R. C. and Vreugdenhil, D. and Koornneef, M. (2006), The genetics of plant metabolism. *Nature Genetics.* 38-7, 842–849.
- Alonso-Blanco, C. and Peeters, A. J. and Koornneef, M. and Lister, C. and Dean, C. and van den Bosch, N. and Pot, J. and Kuiper, M. T. (1998), Development of an AFLP based linkage map of Ler, Col and Cvi Arabidopsis thaliana ecotypes and construction of a Ler/Cvi recombinant inbred line population. *Plant J.* 14(2), 259–271.

#### Examples

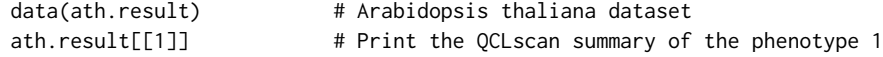

basic.qc *Create quality control plots.*

#### Description

Create quality control plots, used in the examples of CTL mapping.

#### Usage

basic.qc(genotypes, phenotypes, map\_info)

#### Arguments

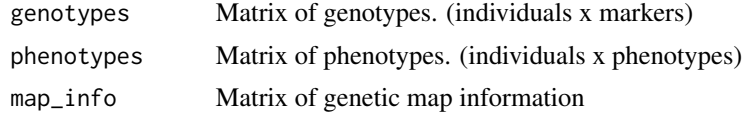

#### Details

None.

# Value

None.

#### Author(s)

Danny Arends <Danny.Arends@gmail.com> Maintainer: Danny Arends <Danny.Arends@gmail.com>

#### References

#### <span id="page-6-0"></span>ctl.circle 7

# See Also

- [CTLscan](#page-17-1) Scan for CTL
- [plot.CTLscan](#page-27-1) Plot a CTLscan object

# Examples

#TODO

# <span id="page-6-1"></span>ctl.circle *Circleplot CTL on multiple traits*

# Description

Plot the CTL for genome-wide CTL on multiple traits (the output of [CTLscan](#page-17-1)).

#### Usage

```
ctl.circle(CTLobject, mapinfo, phenocol, significance = 0.05, gap = 50, cex = 1,
verbose = FALSE)
```
# Arguments

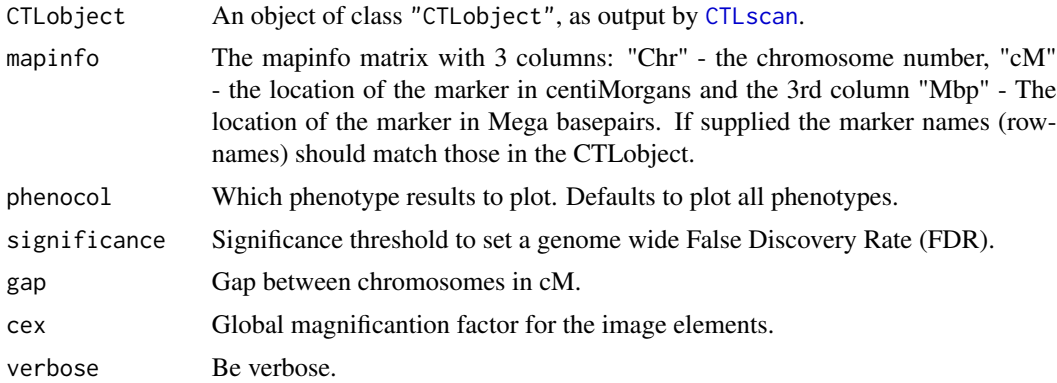

# Details

None.

# Value

None.

#### Author(s)

Danny Arends <Danny.Arends@gmail.com> Maintainer: Danny Arends <Danny.Arends@gmail.com>

# See Also

- [CTLscan](#page-17-1) Scan for CTL
- [CTLprofiles](#page-15-1) Extract CTL interaction profiles
- [print.CTLscan](#page-31-1) Print a summary of a CTLscan
- [par](#page-0-0) Plot parameters
- [colors](#page-0-0) Colors used in plotting

# Examples

```
library(ctl)
data(ath.result) # Arabidopsis Thaliana results
data(ath.metabolites) # Arabidopsis Thaliana data set
ctl.circle(ath.result, ath.metab$map, sign=0.001)
ctl.circle(ath.result, ath.metab$map, phenocol = 1:6, sign = 0.01)
```
<span id="page-7-1"></span>ctl.lineplot *Lineplot CTL on multiple traits*

# Description

Plot the CTL for genome-wide CTL on multiple traits (the output of [CTLscan](#page-17-1)).

# Usage

```
ctl.lineplot(CTLobject, mapinfo, phenocol, significance = 0.05, gap = 50,
col = "orange", bg,col = "lightgray", cex = 1, verbose = FALSE)
```
#### Arguments

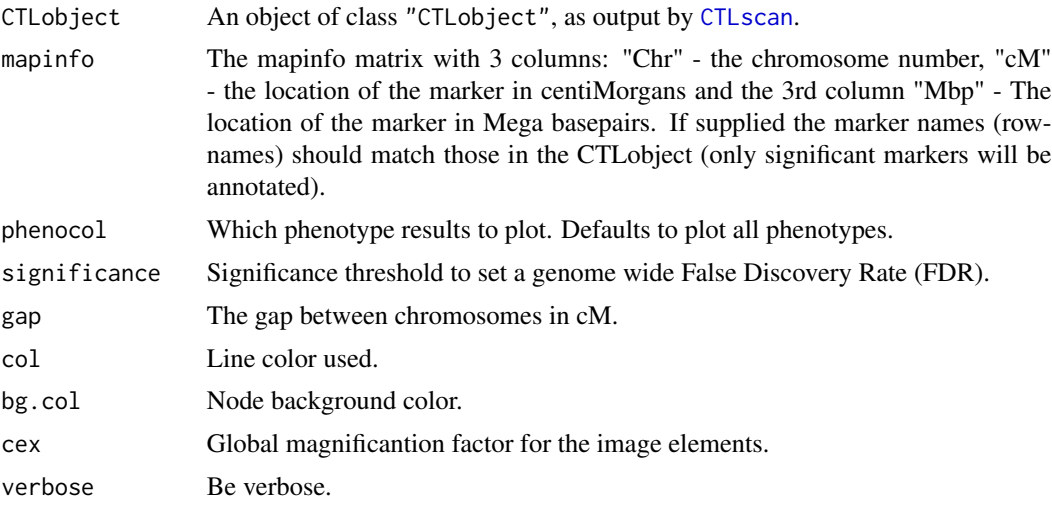

<span id="page-7-0"></span>

#### <span id="page-8-0"></span>ctl.load 9

# Details

None.

#### Value

None.

#### Author(s)

Danny Arends <Danny.Arends@gmail.com> Maintainer: Danny Arends <Danny.Arends@gmail.com>

# See Also

- [CTLscan](#page-17-1) Scan for CTL
- [CTLprofiles](#page-15-1) Extract CTL interaction profiles
- [print.CTLscan](#page-31-1) Print a summary of a CTLscan
- [par](#page-0-0) Plot parameters
- [colors](#page-0-0) Colors used in plotting

#### Examples

```
require(ctl)
data(ath.result) # Arabidopsis Thaliana results
data(ath.metabolites) # Arabidopsis Thaliana data set
todo <- c(1,3,4,5,6,8,9,10,11,12,14,17,18,19,22,23)
op \leq par(mfrow = c(4,4))
op \leq par(oma = c(0.1,0.1,0.1,0.1))
op <- par(mai = c(0.1,0.1,0.1,0.1))
for(x in todo){ # Overview of the 16 traits with CTLs
 ctl.lineplot(ath.result, ath.metab$map, phenocol = x, sign=0.1)
}
```
ctl.load *ctl.load - Load CTLs calculated by the D2.0 version*

#### Description

Load CTLs calculated by the D2.0 version

#### Usage

```
ctl.load(genotypes = "ngenotypes.txt", phenotypes = "nphenotypes.txt",
output = "ctlout", from=1, to, verbose = FALSE)
```
# Arguments

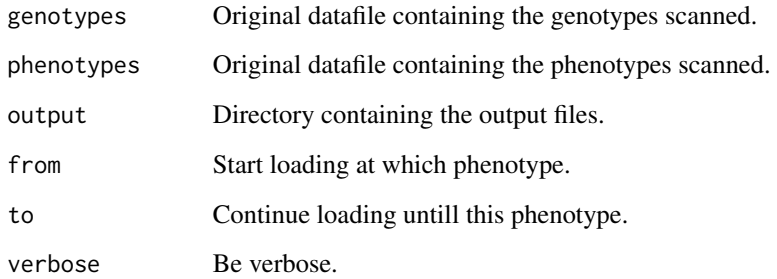

# Details

TODO

#### Value

CTLobject, a list with at each index a CTLscan object:

- \$ctls Matrix of differential correlation scores for each trait at each marker
- \$qtl Vector of QTL lodscores for each marker (if a QTL scan was perfomed -qtl)
- \$p Vector of maximum scores per marker obtained during permutations
- \$l Matrix of LOD scores for CTL likelihood

# Note

TODO

# Author(s)

Danny Arends <Danny.Arends@gmail.com> Maintainer: Danny Arends <Danny.Arends@gmail.com>

#### References

TODO

# Examples

library(ctl) # Load CTL library

<span id="page-10-0"></span>

# Description

Helper functions for Correlated Trait Locus (CTL) mapping

# Usage

```
ctl.names(CTLobject)
ctl.qtlmatrix(CTLobject)
ctl.name(CTLscan)
ctl.ctlmatrix(CTLscan)
```

```
ctl.dcormatrix(CTLscan)
ctl.qtlprofile(CTLscan)
```
# Arguments

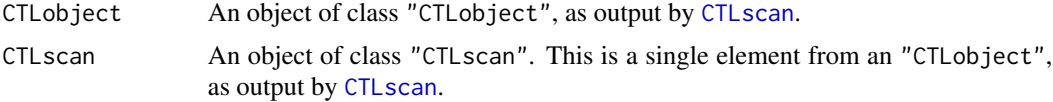

# Details

TODO

# Value

TODO

# Note

TODO

# Author(s)

Danny Arends <Danny.Arends@gmail.com> Maintainer: Danny Arends <Danny.Arends@gmail.com>

# References

TODO

#### Examples

#TODO

<span id="page-11-1"></span><span id="page-11-0"></span>

# Description

Scan for correlated trait loci (CTL)

# Usage

```
CTLmapping(genotypes, phenotypes, phenocol = 1, nperm = 100, nthreads = 1,
strategy = c("Exact", "Full", "Pairwise"), adjust = TRUE, qtl = TRUE, verbose = FALSE)
```
# Arguments

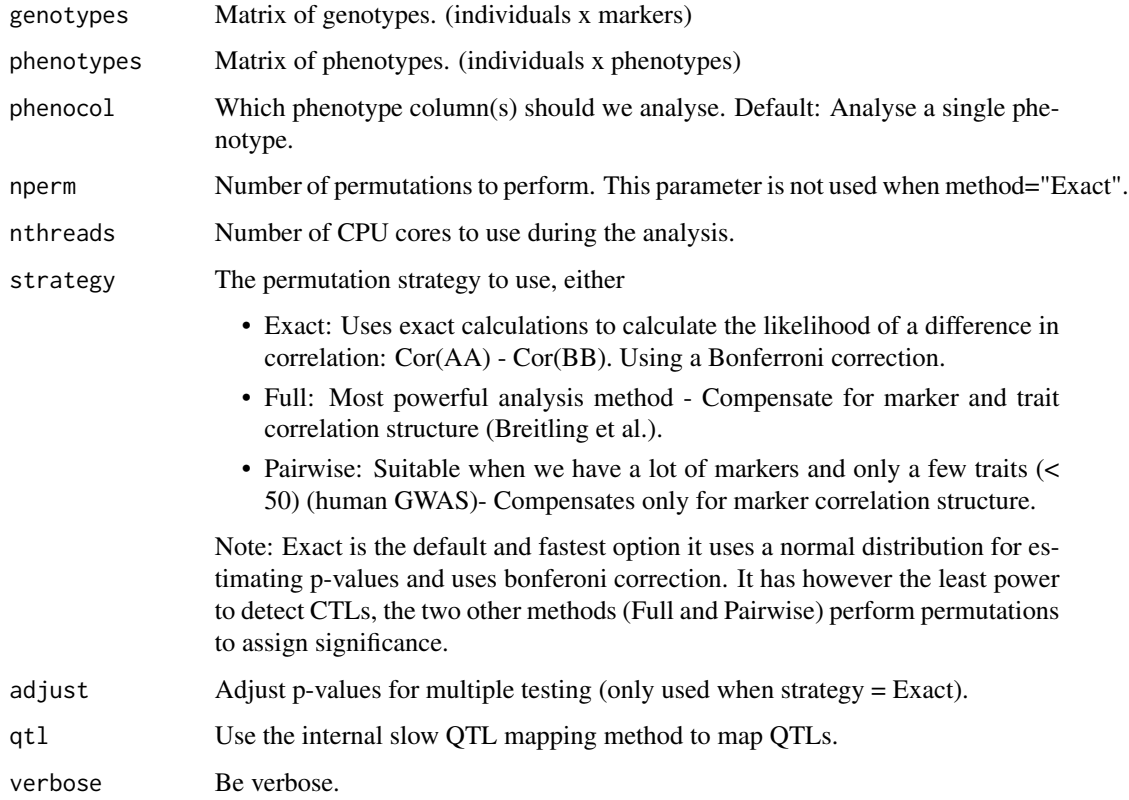

# Details

TODO

• NOTE: Main bottleneck of the algorithm is the RAM available to the system

# <span id="page-12-0"></span>CTL mapping 13

# Value

CTLscan, a list of:

- \$dcor Matrix of differential correlation scores for each trait at each marker
- \$perms Vector of maximums per marker obtained during permutations
- \$ctls Matrix of LOD scores for CTL likelihood

# Note

TODO

# Author(s)

Danny Arends <Danny.Arends@gmail.com> Maintainer: Danny Arends <Danny.Arends@gmail.com>

#### References

TODO

#### See Also

- [CTLscan](#page-17-1) Main function to scan for CTL
- [CTLscan.cross](#page-19-1) Use an R/qtl cross object with [CTLscan](#page-17-1)
- [CTLsignificant](#page-21-1) Significant interactions from a [CTLscan](#page-17-1)
- plot. CTLscan Plot the CTL curve for a single trait

# Examples

```
library(ctl)
data(ath.metabolites) # Arabidopsis Thaliana dataset
singlescan <- CTLmapping(ath.metab$genotypes, ath.metab$phenotypes, phenocol = 23)
plot(singlescan) # Plot the results of the CTL scan for the phenotype
summary <- CTLsignificant(singlescan)
summary # Get a list of significant CTLs
```
<span id="page-13-1"></span><span id="page-13-0"></span>CTLnetwork *CTLnetwork - Interaction network from a genome-wide CTLscan of multiple traits*

# Description

Create a file containing the interaction network from a genome-wide CTLscan of multiple traits.

#### Usage

```
CTLnetwork(CTLobject, mapinfo, significance = 0.05, LODdrop = 2,
what = c("names", "ids"), short = FALSE, add.qtls = FALSE, file = "", verbose = TRUE)
```
#### Arguments

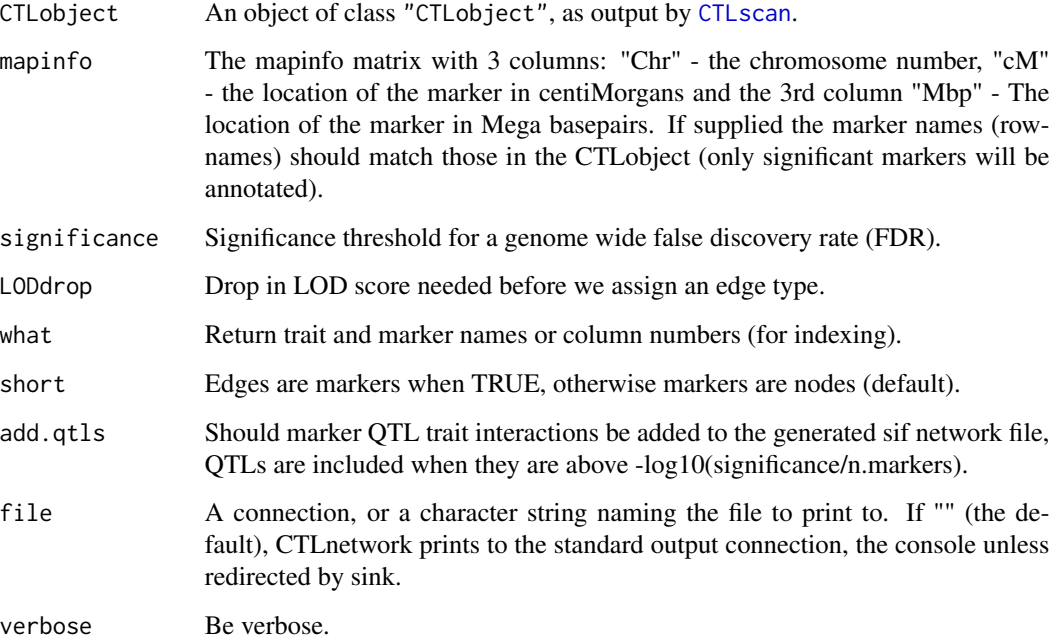

# Details

Outputs a sif network file, and a node attribute file:

- ctlnet<FILE>.sif Shows CTL connections from Trait to Marker with edge descriptions
- ctlnet<FILE>.nodes Attributes of the nodes (Traits and Genetic markers) nodes to this file can be used to either color chromosomes, or add chromosome locations.

#### CTLnetwork 15

# Value

A matrix with significant CTL interactions and information in 5 Columns:

- TRAIT1 Trait ID of the origin trait
- MARKER Marker ID at which the CTL was found
- TRAIT2 Trait ID of the target trait
- LOD\_C LOD score of the CTL interaction
- CAUSAL Type of edge determined by QTL LOD-drop:
	- NA CTL/QTL for TRAIT1 and/or TRAIT2 not found
	- -1 TRAIT1 is DOWNSTREAM of TRAIT2
	- 0 UNDETERMINED Edge
	- 1 TRAIT1 is UPSTREAM of TRAIT2
- LOD\_T1 QTL LOD-score of TRAIT1 at MARKER
- LOD\_T2 QTL LOD-score of TRAIT2 at MARKER

# Note

TODO

#### Author(s)

Danny Arends <Danny.Arends@gmail.com> Maintainer: Danny Arends <Danny.Arends@gmail.com>

# References

TODO

#### Examples

```
library(ctl)
data(ath.result) # Arabidopsis Thaliana results
data(ath.metabolites) # Arabidopsis Thaliana data set
ctls <- CTLnetwork(ath.result, significance = 0.1)
op \leq par(mfrow = c(2,1))
plot(ctls)
ctl.lineplot(ath.result, ath.metab$map, significance=0.1)
```
<span id="page-15-1"></span><span id="page-15-0"></span>

#### Description

Extract the CTL interaction profiles: phenotype x marker (p2m matrix) and phenotype x phenotype (p2p matrix) from a [CTLscan](#page-17-1).

#### Usage

```
CTLprofiles(CTLobject, against = c("markers","phenotypes"), significance = 0.05,
verbose=FALSE)
```
#### Arguments

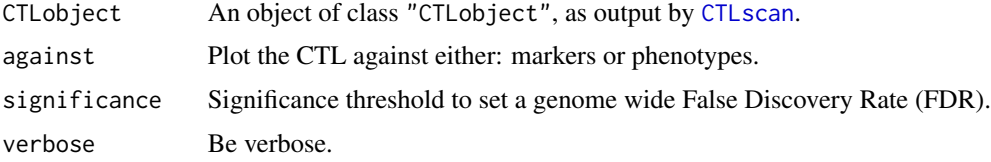

#### Details

These matrices can be combined with QTL information to perform de novo reconstruction of interaction networks.

The 'against' parameter is by default set to "markers" which returns a phenotype x markers matrix (p2m matrix), which should be comparible to the QTL profiles of the traits.

When the 'against' parameter is set to "phenotypes" a phenotype x phenotype matrix  $(p2p \text{ matrix})$ is returned, showing the interactions between the phenotypes.

#### Value

Matrix: phenotypes x marker or phenotypes x phenotypes

#### Note

TODO

# Author(s)

Danny Arends <Danny.Arends@gmail.com> Maintainer: Danny Arends <Danny.Arends@gmail.com>

# References

# <span id="page-16-0"></span>CTLregions 17

# Examples

```
library(ctl) # Load CTL library
data(ath.result) # Arabidopsis Thaliana results
p2m_matrix <- CTLprofiles(ath.result, against="markers")
p2p_matrix <- CTLprofiles(ath.result, against="phenotypes")
```
<span id="page-16-1"></span>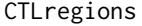

CTLregions *CTLregions - Get all significant interactions from a genome-wide CTLscan*

# Description

Get all significant interactions from a genome-wide CTLscan.

# Usage

CTLregions(CTLobject, mapinfo, phenocol = 1, significance = 0.05, verbose = TRUE)

#### Arguments

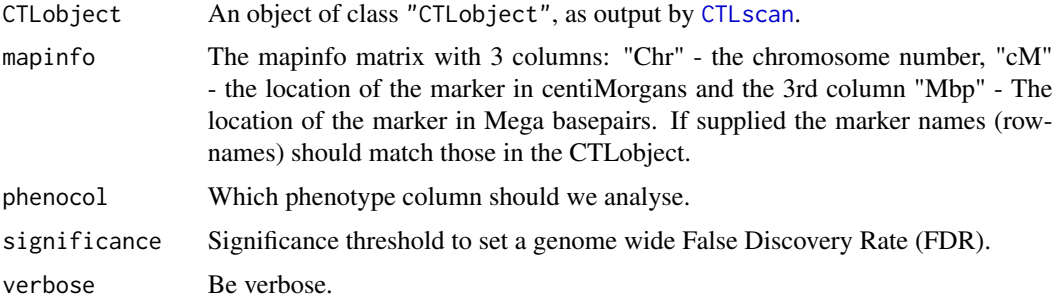

#### Details

TODO

#### Value

A matrix significant CTL interactions with 4 columns: trait, marker, trait, lod

#### Note

TODO

#### Author(s)

Danny Arends <Danny.Arends@gmail.com> Maintainer: Danny Arends <Danny.Arends@gmail.com>

# References

TODO

#### Examples

library(ctl)

```
data(ath.metabolites) # Arabidopsis Thaliana data set
data(ath.result) # Arabidopsis Thaliana CTL results
regions <- CTLregions(ath.result, ath.metab$map)
```
<span id="page-17-1"></span>CTLscan *CTLscan - Scan for Correlated Trait Locus (CTL)*

### Description

Scan for Correlated Trait Locus (CTL) in populations

# Usage

```
CTLscan(genotypes, phenotypes, phenocol, nperm=100, nthreads = 1,
strategy = c("Exact", "Full", "Pairwise"),
parametric = FALSE, adjust=TRUE, qtl = TRUE, verbose = FALSE)
```
# Arguments

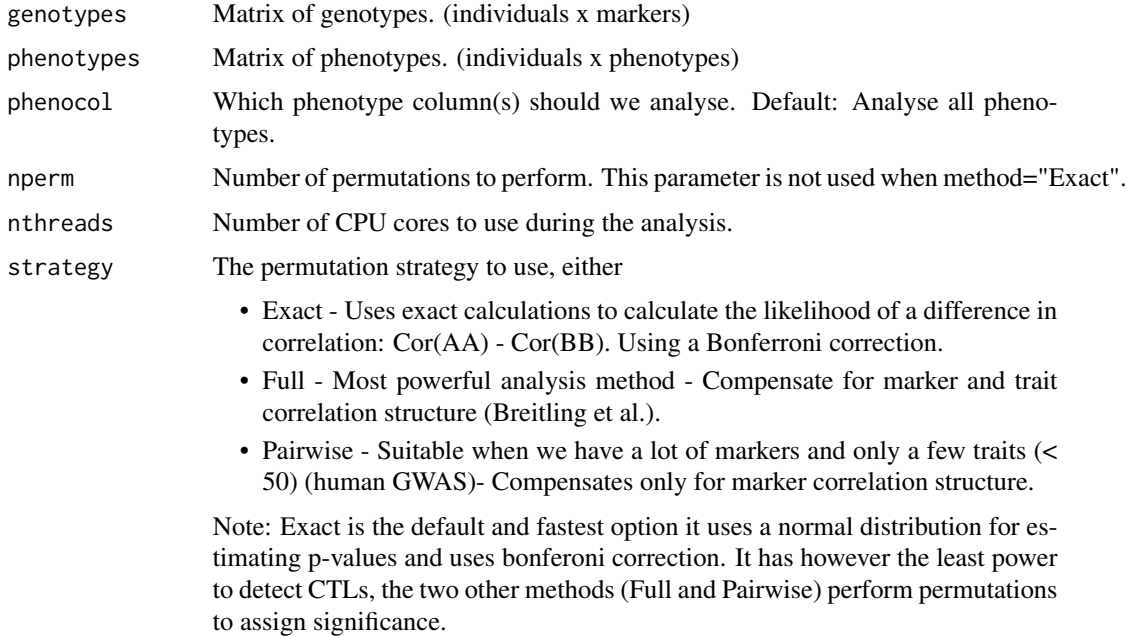

<span id="page-17-0"></span>

#### <span id="page-18-0"></span>CTLscan 19

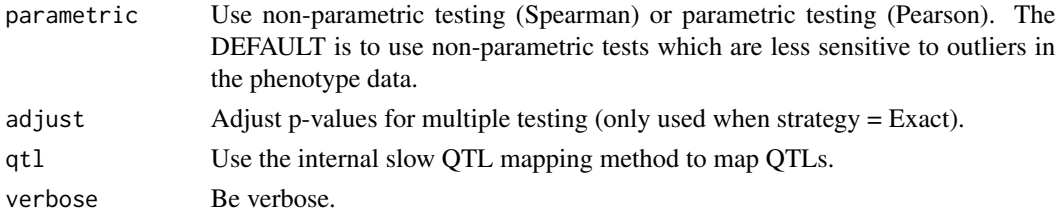

## Details

By default the algorithm will not do QTL mapping, the qtl component of the output is an vector of 0 scores for LOD. This is to remove some computational burden, please use the have.qtls parameter to provide QTL data. Some computational bottleneck of the algorithm are:

- RAM available to the system with large number of markers (100K+) and/or phenotypes (100K+).
- Computational time with large sample sizes (5000+) and/or huge amount of phenotype data  $(100K+).$
- Very very huge amounts of genotype markers  $(1M+)$

Some way of avoiding these problems are: CTL mapping using only a single chromosome at a time and / or selecting a smaller subsets of phenotype data for analysis.

#### Value

CTLobject, a list with at each index (i) an CTLscan object:

- \$dcor Matrix of Z scores (method=Exact), or Power/Adjacency Z scores or for each trait at each marker (n.markers x n.phenotypes)
- \$perms Vector of maximum scores obtained during permutations (n.perms)
- \$ctl Matrix of LOD scores for CTL likelihood of phenotype i (n.markers x n.phenotypes)
- \$qtl Vector of LOD scores for QTL likelihood of phenotype i (n.markers)

#### Author(s)

Danny Arends <Danny.Arends@gmail.com> Maintainer: Danny Arends <Danny.Arends@gmail.com>

#### References

TODO

#### See Also

- [CTLscan.cross](#page-19-1) Use an R/qtl cross object with [CTLscan](#page-17-1)
- [CTLregions](#page-16-1) Regions with significant CTLs from a [CTLscan](#page-17-1)
- [CTLsignificant](#page-21-1) Significant interactions from a [CTLscan](#page-17-1)
- [CTLnetwork](#page-13-1) Create a CTL network from a [CTLscan](#page-17-1)
- [image.CTLobject](#page-24-1) Heatmap overview of a [CTLscan](#page-17-1)
- [plot.CTLscan](#page-27-1) Plot the CTL curve for a single trait

# Examples

```
library(ctl)
data(ath.metabolites) # Arabidopsis Thaliana data set
ctlscan <- CTLscan(ath.metab$genotypes, ath.metab$phenotypes, phenocol=1:4)
ctlscan
# Genetic regions with significant CTLs found for the first phenotype
CTLregions(ctlscan, ath.metab$map, phenocol = 1)
summary <- CTLsignificant(ctlscan) # Matrix of Trait, Marker, Trait interactions
summary \qquad # Get a list of significant CTLs
nodes <- ctl.lineplot(ctlscan, ath.metab$map) # Line plot the phenotypes
nodes
```
<span id="page-19-1"></span>CTLscan.cross *CTLscan.cross - Scan for Correlated Trait Locus (CTL) (R/qtl cross object)*

# Description

Scan for Correlated Trait Locus (CTL) in populations (using an R/qtl cross object)

#### Usage

CTLscan.cross(cross, ...)

#### Arguments

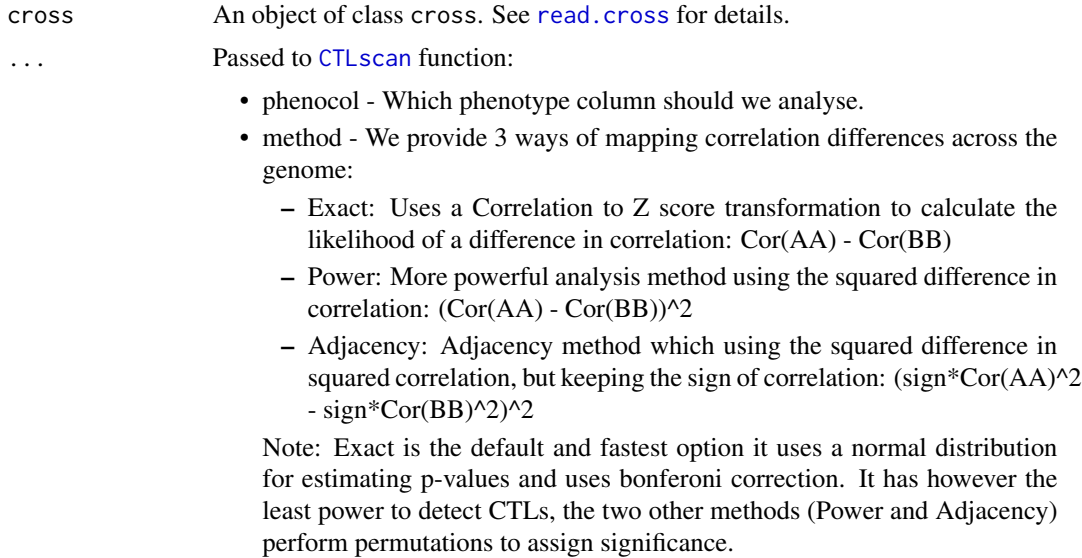

<span id="page-19-0"></span>

- <span id="page-20-0"></span>• n.perm - Number of permutations to perform.
- strategy The permutation strategy to use, either Full (Compensate for marker and trait correlation structure) or Pairwise (Compensate for marker correlation structure). This parameter is not used when method="Exact".
- conditions A vector of experimental conditions applied during the experiment. These conditions will be used as covariates in the QTL modeling step.
- n.cores Number of CPU cores to use during the analysis.
- verbose Be verbose.

#### Details

# TODO

• NOTE: Main bottleneck of the algorithm is the RAM available to the system

#### Value

CTLscan object, a list with at each index a CTL matrix (Rows: Phenotypes, Columns: Genetic markers) for the phenotype.

#### Note

TODO

#### Author(s)

Danny Arends <Danny.Arends@gmail.com> Maintainer: Danny Arends <Danny.Arends@gmail.com>

#### References

TODO

# See Also

- [CTLscan](#page-17-1) Main function to scan for CTL
- [CTLsignificant](#page-21-1) Significant interactions from a [CTLscan](#page-17-1)
- [CTLnetwork](#page-13-1) Create a CTL network from a [CTLscan](#page-17-1)
- [image.CTLobject](#page-24-1) Heatmap overview of a [CTLscan](#page-17-1)
- plot. CTLscan Plot the CTL curve for a single trait

#### Examples

```
library(ctl)
data(multitrait) # Arabidopsis Thaliana (R/qtl cross object)
mtrait <- calc.genoprob(multitrait) # Calculate genotype probabilities
qtls <- scanone(mtrait, pheno.col = 1) # Scan for QTLS using R/qtl
```

```
ctls <- CTLscan.cross(mtrait, phenocol = 1, qtl = FALSE)
ctls[[1]]$qtl <- qtls[,3]
ctl.lineplot(ctls, qtls[,1:2], significance = 0.05) # Line plot all the phenotypes
summary <- CTLsignificant(ctls) # Get a list of significant CTLs
summary
```
<span id="page-21-1"></span>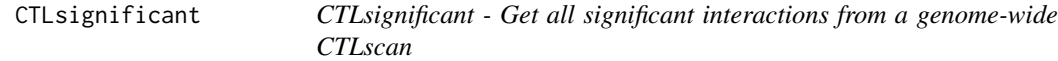

# **Description**

Get all significant interactions from a genome-wide CTLscan.

#### Usage

```
CTLsignificant(CTLobject, significance = 0.05, what = c("names","ids"))
```
# Arguments

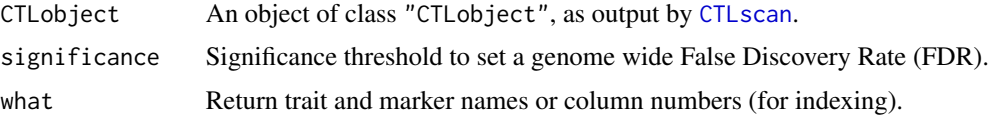

#### Details

TODO

# Value

A matrix significant CTL interactions with 4 columns: trait, marker, trait, lod

# Note

TODO

# Author(s)

Danny Arends <Danny.Arends@gmail.com> Maintainer: Danny Arends <Danny.Arends@gmail.com>

# References

# <span id="page-22-0"></span>detect.peaks 23

# Examples

```
library(ctl)
data(ath.result)
all_interactions <- CTLsignificant(ath.result)
all_interactions[1:10, ]
trait1_interactions <- CTLsignificant(ath.result[[1]])
trait1_interactions
```
detect.peaks *detect.peaks - Peak detection algorithm to 'flatten' data above a certain threshold*

# Description

Peak detection algorithm to 'flatten' data above a certain threshold

#### Usage

```
detect.peaks(data, chrEdges = c(1), threshold = 4, verbose = FALSE)
```
# Arguments

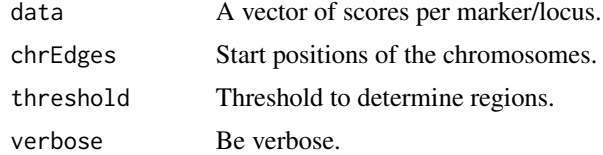

# Details

TODO

#### Value

TODO

# Note

TODO

# Author(s)

Danny Arends <Danny.Arends@gmail.com> Maintainer: Danny Arends <Danny.Arends@gmail.com>

# References

# <span id="page-23-0"></span>See Also

- [CTLscan](#page-17-1) Main function to scan for CTL
- [CTLsignificant](#page-21-1) Significant interactions from a [CTLscan](#page-17-1)
- [CTLnetwork](#page-13-1) Create a CTL network from a [CTLscan](#page-17-1)
- [image.CTLobject](#page-24-1) Heatmap overview of a [CTLscan](#page-17-1)
- [plot.CTLscan](#page-27-1) Plot the CTL curve for a single trait

#### Examples

#TODO

hist.CTLobject *Plot histogram of CTL permutations*

# Description

Plot histogram of CTL permutations (the output of [CTLscan](#page-17-1)).

#### Usage

## S3 method for class 'CTLobject' hist(x, phenocol=1, ...)

# Arguments

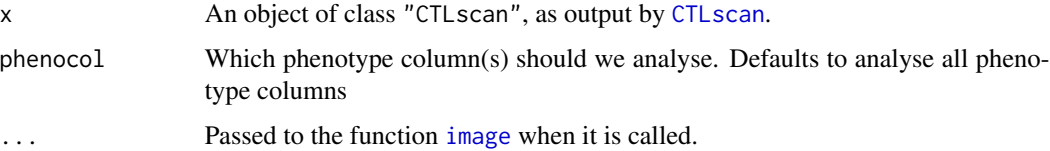

# Details

None.

# Value

For a detailed description, see [CTLprofiles](#page-15-1)

## Author(s)

Danny Arends <Danny.Arends@gmail.com> Maintainer: Danny Arends <Danny.Arends@gmail.com>

# <span id="page-24-0"></span>See Also

- [CTLscan](#page-17-1) Scan for CTL
- [CTLprofiles](#page-15-1) Extract CTL interaction profiles
- [print.CTLscan](#page-31-1) Print a summary of a CTLscan
- [par](#page-0-0) Plot parameters
- [colors](#page-0-0) Colors used in plotting

# Examples

```
library(ctl) # Load CTL library
data(ath.result)
hist(ath.result, phenocol = 1:3) # Compare the results of the first 3 scans
```
<span id="page-24-1"></span>image.CTLobject *Plot genome-wide CTL on multiple traits*

#### Description

Plot the CTL for genome-wide CTL on multiple traits (the output of [CTLscan](#page-17-1)).

#### Usage

```
## S3 method for class 'CTLobject'
image(x, marker_info, against = c("markers","phenotypes"), significance = 0.05,
col=whiteblack, do.grid=TRUE, grid.col = "white", verbose = FALSE, add=FALSE,
breaks = c(0, 1, 2, 3, 10, 10000), ...
```
#### Arguments

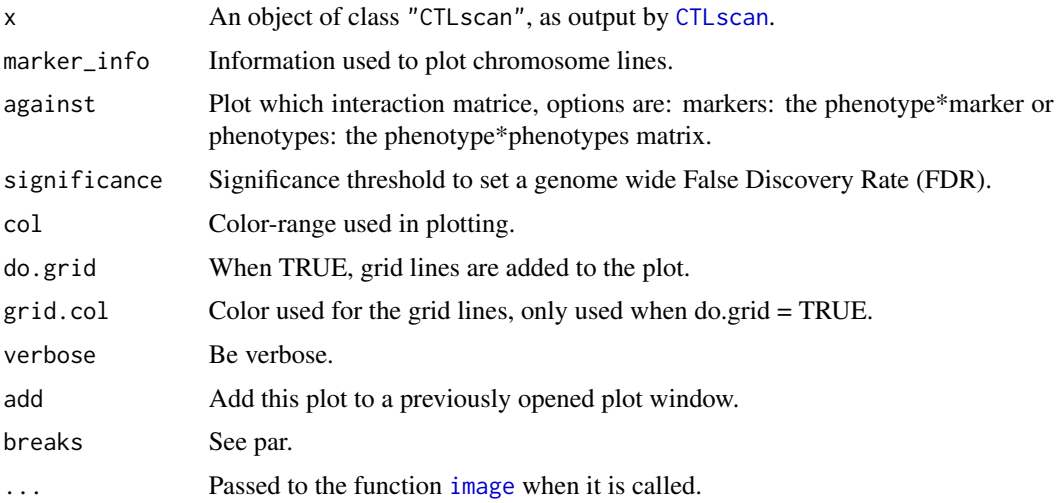

# Details

None.

# Value

For a detailed description, see [CTLprofiles](#page-15-1)

#### Author(s)

Danny Arends <Danny.Arends@gmail.com> Maintainer: Danny Arends <Danny.Arends@gmail.com>

# See Also

- [CTLscan](#page-17-1) Scan for CTL
- [CTLprofiles](#page-15-1) Extract CTL interaction profiles
- [print.CTLscan](#page-31-1) Print a summary of a CTLscan
- [par](#page-0-0) Plot parameters
- [colors](#page-0-0) Colors used in plotting

#### Examples

```
library(ctl)
data(ath.result) # Arabidopsis Thaliana results
#Phenotype to phenotype matrix
p2p_matrix <- image(ath.result, against="phenotypes")
#Phenotype to marker matrix
p2m_matrix <- image(ath.result, against="markers")
```
plot.CTLobject *Plot CTL curves or heatmaps*

#### Description

Plot the CTL curve or heatmaps for a genome scan (the output of [CTLscan](#page-17-1)).

### Usage

```
## S3 method for class 'CTLobject'
plot(x, phenocol = 1:length(x), ...)
```
# Arguments

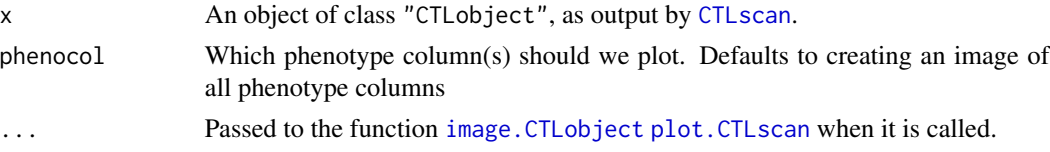

<span id="page-25-0"></span>

# <span id="page-26-0"></span>plot.CTL permute 27

# Details

None.

# Value

None.

# Author(s)

Danny Arends <Danny.Arends@gmail.com> Maintainer: Danny Arends <Danny.Arends@gmail.com>

# See Also

- [CTLscan](#page-17-1) Scan for CTL
- [print.CTLscan](#page-31-1) Print a summary of a CTLscan
- [par](#page-0-0) Plot parameters
- [colors](#page-0-0) Colors used in plotting

# Examples

```
library(ctl)
data(ath.result) # Arabidopsis Thaliana dataset
plot(ath.result)
```
plot.CTLpermute *Differential correlation versus likelihood plotted in curves*

# Description

Differential correlation versus likelihood plot curves.

# Usage

```
## S3 method for class 'CTLpermute'
plot(x, type="s", ...)
```
#### Arguments

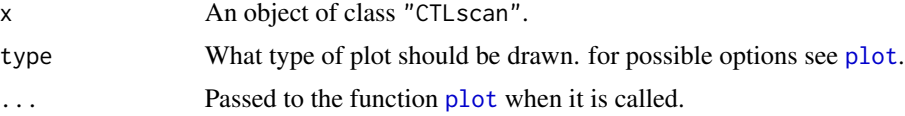

# Details

None.

#### Value

None.

# Author(s)

Danny Arends <Danny.Arends@gmail.com> Maintainer: Danny Arends <Danny.Arends@gmail.com>

# See Also

- [CTLscan](#page-17-1) Scan for CTL
- [print.CTLscan](#page-31-1) Print a summary of a CTLscan
- [par](#page-0-0) Plot parameters
- [colors](#page-0-0) Colors used in plotting

# Examples

```
library(ctl)
data(ath.result) # Arabidopsis Thaliana dataset
plot(ath.result[[1]]$perms)
```
<span id="page-27-1"></span>

plot.CTLscan *Plot CTL results as bar, line or GWAS plot.*

#### Description

Plot the CTL results for a genome scan (the output of [CTLscan](#page-17-1)) as a barplot, curved line or GWAS plot.

#### Usage

```
## S3 method for class 'CTLscan'
plot(x, mapinfo = NULL, type = c("barplot", "gwas", "line"),onlySignificant = TRUE, significance = 0.05, gap = 25, plot.cutoff = FALSE,
do.legend=TRUE, legend.pos = "topleft", cex.legend=1.0, ydim=NULL,
ylab="-log10(P-value)", ...)
```
#### Arguments

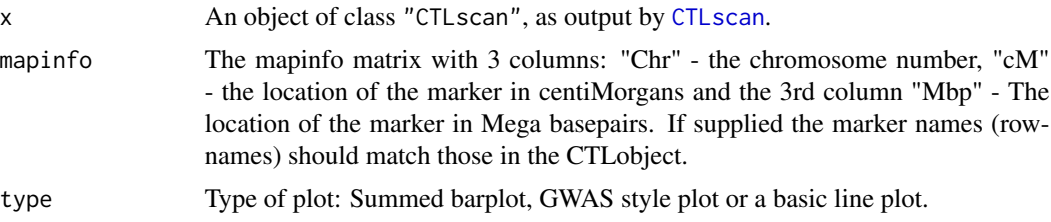

<span id="page-27-0"></span>

# <span id="page-28-0"></span>plot.CTLscan 29

onlySignificant Plot only the significant contributions to the CTL profile. significance Significance threshold for setting a genomewide FDR. gap Gap in Cm between chromosomes. plot.cutoff Adds a line at -log10(significance) and adds a legend showing the significance level. do.legend Adds a legend showing which phenotypes contribute to the CTL profile. legend.pos Position of the legend in the plot window. cex.legend Maginification of the text in the legend. ydim Dimension of the y-axis, if NULL then it will be calculated. ylab Label for the y-axis. ... Passed to the function [plot](#page-0-0) when it is called.

## Details

None.

#### Value

None.

# Author(s)

Danny Arends <Danny.Arends@gmail.com> Maintainer: Danny Arends <Danny.Arends@gmail.com>

#### See Also

- [CTLscan](#page-17-1) Scan for CTL
- [print.CTLscan](#page-31-1) Print a summary of a CTLscan
- [par](#page-0-0) Plot parameters
- [colors](#page-0-0) Colors used in plotting

#### Examples

```
library(ctl)
data(ath.result) # Arabidopsis thaliana results
data(ath.metabolites) # Arabidopsis thaliana data (phenotypes, genotypes and mapinfo
plot(ath.result[[3]])
plot(ath.result[[2]], mapinfo = ath.metab[[3]])
plot(ath.result[[1]], mapinfo = ath.metab[[3]])
plot(ath.result[[3]], mapinfo = ath.metab[[3]])
plot(ath.result[[3]], mapinfo = ath.metab[[3]], type="gwas")
plot(ath.result[[3]], mapinfo = ath.metab[[3]], type="line")
```
<span id="page-29-0"></span>

# Description

Trait vs Trait scatterplot, colored by the selected genetic locus

# Usage

```
plotTraits(genotypes, phenotypes, phenocol = c(1, 2), marker = 1, doRank = FALSE)
```
# Arguments

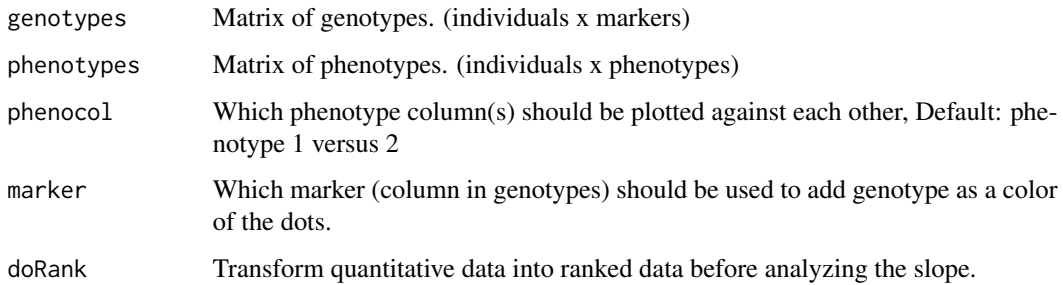

# Details

TODO

# Value

TODO

#### Note

TODO

# Author(s)

Danny Arends <Danny.Arends@gmail.com> Maintainer: Danny Arends <Danny.Arends@gmail.com>

#### References

# <span id="page-30-0"></span>print.CTLobject 31

#### See Also

- [CTLscan](#page-17-1) Main function to scan for CTL
- [CTLsignificant](#page-21-1) Significant interactions from a [CTLscan](#page-17-1)
- [CTLnetwork](#page-13-1) Create a CTL network from a [CTLscan](#page-17-1)
- [image.CTLobject](#page-24-1) Heatmap overview of a [CTLscan](#page-17-1)
- [plot.CTLscan](#page-27-1) Plot the CTL curve for a single trait

#### Examples

```
library(ctl)
data(ath.metabolites) # Arabidopsis Thaliana data set
plotTraits(ath.metab$genotypes, ath.metab$phenotypes, marker=75, doRank = TRUE)
```
print.CTLobject *Print the results of a CTL genome scan*

#### Description

Print the results of a multiple phenotype CTL genome scan produced by [CTLscan](#page-17-1).

#### Usage

```
## S3 method for class 'CTLobject'
print(x, \ldots)
```
#### Arguments

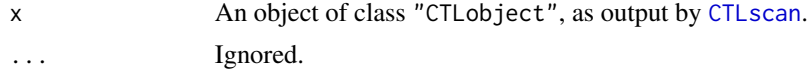

# Details

None.

# Value

None.

#### Author(s)

Danny Arends <Danny.Arends@gmail.com> Maintainer: Danny Arends <Danny.Arends@gmail.com>

#### References

# See Also

- [CTLscan](#page-17-1) Scan for CTL
- [plot.CTLscan](#page-27-1) Plot a CTLscan object

# Examples

#TODO

<span id="page-31-1"></span>print.CTLscan *Print the results of a single phenotype CTL scan*

#### Description

Print the results of a single phenotype CTL scan produced by either [CTLmapping](#page-11-1) (Single phenotype scan) or [CTLscan](#page-17-1) (Multi phenotype scan).

#### Usage

## S3 method for class 'CTLscan'  $print(x, \ldots)$ 

# Arguments

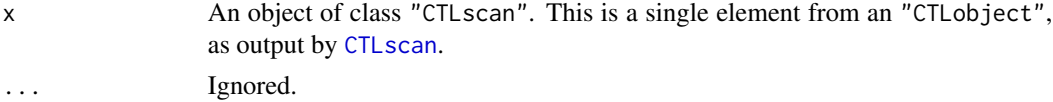

# Details

None.

#### Value

None.

# Author(s)

Danny Arends <Danny.Arends@gmail.com> Maintainer: Danny Arends <Danny.Arends@gmail.com>

#### References

TODO

# See Also

- [CTLscan](#page-17-1) Scan for CTL
- [plot.CTLscan](#page-27-1) Plot a CTLscan object

<span id="page-31-0"></span>

#### <span id="page-32-0"></span>qtlimage 33

# Examples

#TODO

qtlimage *Plot a QTL heatmap of the phenotypes scanned by CTLscan*

# Description

Plots the QTL heatmap of a genome wide QTL scan (part of the output of [CTLscan](#page-17-1)).

# Usage

qtlimage(x, marker\_info, do.grid=TRUE, grid.col="white", verbose=FALSE, ...)

# Arguments

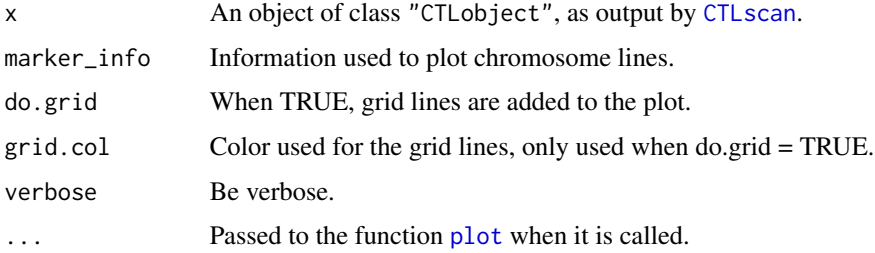

# Details

None.

#### Value

None.

#### Author(s)

Danny Arends <Danny.Arends@gmail.com> Maintainer: Danny Arends <Danny.Arends@gmail.com>

#### See Also

- [CTLscan](#page-17-1) Scan for CTL
- [print.CTLscan](#page-31-1) Print a summary of a CTLscan
- [par](#page-0-0) Plot parameters
- [colors](#page-0-0) Colors used in plotting

# Examples

```
library(ctl) # Load CTL library
data(ath.metabolites) # Arabidopsis Thaliana data
data(ath.result) # Arabidopsis Thaliana results
qtlimage(ath.result, ath.metab$map) # Plot only the qtls
```
QTLmapping *QTLmapping - QTL mapping method for CTL analysis*

#### Description

Internal QTL mapping method used by the CTL analysis, associates every column in the genotypes with a single phenotype

#### Usage

```
QTLmapping(genotypes, phenotypes, phenocol = 1, verbose = TRUE)
```
#### Arguments

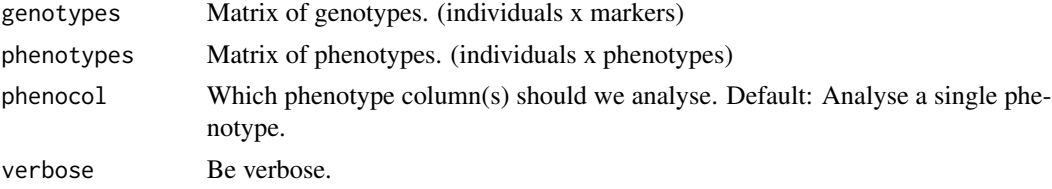

# Details

TODO

• NOTE: Slow approach, it is adviced to use your own QTL mapping data

# Value

vector of LOD scores for each genotype column, for phenotype column phenocol

# Note

TODO

#### Author(s)

Danny Arends <Danny.Arends@gmail.com> Maintainer: Danny Arends <Danny.Arends@gmail.com>

# References

<span id="page-33-0"></span>

#### <span id="page-34-0"></span>scanSD 35

# See Also

- [CTLscan](#page-17-1) Main function to scan for CTL
- [CTLscan.cross](#page-19-1) Use an R/qtl cross object with [CTLscan](#page-17-1)
- [CTLsignificant](#page-21-1) Significant interactions from a [CTLscan](#page-17-1)
- [plot.CTLscan](#page-27-1) Plot the CTL curve for a single trait

# Examples

```
library(ctl)
data(ath.metabolites) # Arabidopsis Thaliana dataset
qtldata <- QTLmapping(ath.metab$genotypes, ath.metab$phenotypes, phenocol = 23)
plot(qtldata) # Plot the results of the QTL scan for the phenotype
```
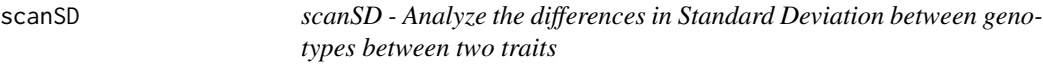

# Description

Analyze the differences in Standard Deviation between genotypes between two traits

#### Usage

```
scanSD(genotypes, phenotypes, phenocol=c(1,2), doRank = FALSE)
```
#### Arguments

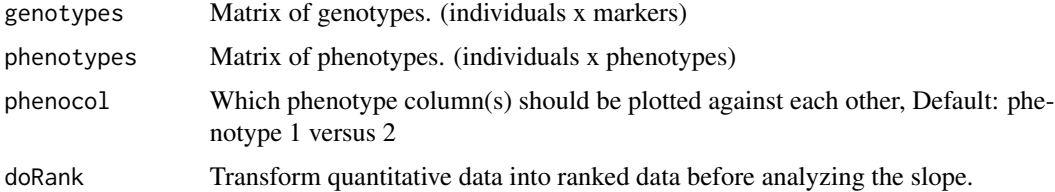

#### Details

TODO

# Value

TODO

# Note

# <span id="page-35-0"></span>Author(s)

Danny Arends <Danny.Arends@gmail.com> Maintainer: Danny Arends <Danny.Arends@gmail.com>

#### References

TODO

# See Also

- [CTLscan](#page-17-1) Main function to scan for CTL
- [CTLsignificant](#page-21-1) Significant interactions from a [CTLscan](#page-17-1)
- [CTLnetwork](#page-13-1) Create a CTL network from a [CTLscan](#page-17-1)
- [image.CTLobject](#page-24-1) Heatmap overview of a [CTLscan](#page-17-1)
- [plot.CTLscan](#page-27-1) Plot the CTL curve for a single trait

# Examples

```
library(ctl)
data(multitrait) # Arabidopsis Thaliana (R/qtl cross object)
sds <- scanSD(pull.geno(multitrait),pull.pheno(multitrait))
```
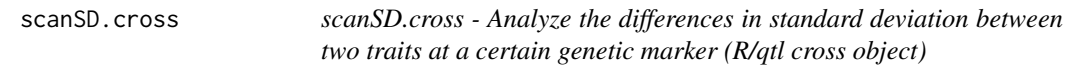

#### Description

Analyze the differences in standard deviation between two traits at a certain genetic marker

#### Usage

```
scanSD.cross(cross, phenocol = c(1,2), doRank = FALSE)
```
#### Arguments

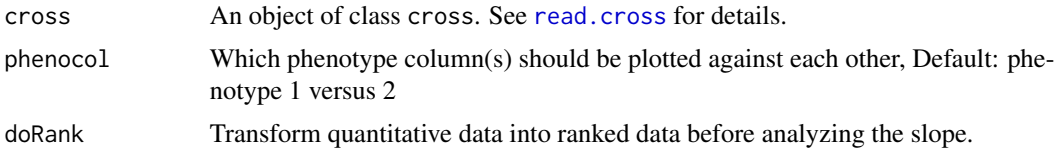

#### Details

# <span id="page-36-0"></span>scanSlopes 37

# Value

TODO

# Note

TODO

# Author(s)

Danny Arends <Danny.Arends@gmail.com> Maintainer: Danny Arends <Danny.Arends@gmail.com>

#### References

TODO

# See Also

- [CTLscan](#page-17-1) Main function to scan for CTL
- [CTLsignificant](#page-21-1) Significant interactions from a [CTLscan](#page-17-1)
- [CTLnetwork](#page-13-1) Create a CTL network from a [CTLscan](#page-17-1)
- [image.CTLobject](#page-24-1) Heatmap overview of a [CTLscan](#page-17-1)
- [plot.CTLscan](#page-27-1) Plot the CTL curve for a single trait

# Examples

```
library(ctl)<br>data(multitrait)
                          # Arabidopsis Thaliana (R/qtl cross object)
sds <- scanSD.cross(multitrait)
```
scanSlopes *scanSlopes - Create a slope difference profile between two traits*

#### Description

Create a slope difference profile between two traits

# Usage

```
scanSlopes(genotypes, phenotypes, phenocol = 1, doRank = FALSE, verbose = FALSE)
```
# Arguments

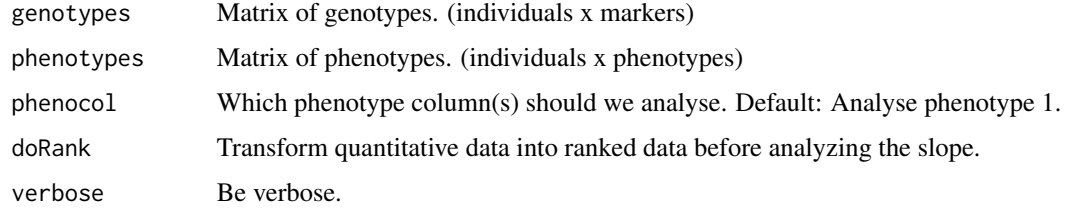

# Details

TODO

#### Value

TODO

#### Note

TODO

#### Author(s)

Danny Arends <Danny.Arends@gmail.com> Maintainer: Danny Arends <Danny.Arends@gmail.com>

#### References

TODO

# See Also

- [CTLscan](#page-17-1) Main function to scan for CTL
- [CTLsignificant](#page-21-1) Significant interactions from a [CTLscan](#page-17-1)
- [CTLnetwork](#page-13-1) Create a CTL network from a [CTLscan](#page-17-1)
- [image.CTLobject](#page-24-1) Heatmap overview of a [CTLscan](#page-17-1)
- [plot.CTLscan](#page-27-1) Plot the CTL curve for a single trait

# Examples

```
library(ctl)
```
data(ath.metabolites) # Arabidopsis Thaliana data set

slopes <- scanSlopes(ath.metab\$genotypes, ath.metab\$phenotypes[,1:4], phenocol = 2) image(1:nrow(slopes), 1:ncol(slopes), -log10(slopes))

<span id="page-38-0"></span>scanSlopes.cross *scanSlopes.cross - Create a slope difference profile between two traits (R/qtl cross object)*

# Description

Create a slope difference profile between two traits (using an R/qtl cross object)

# Usage

```
scanSlopes.cross(cross, phenocol = 1, doRank = FALSE, verbose = FALSE)
```
# Arguments

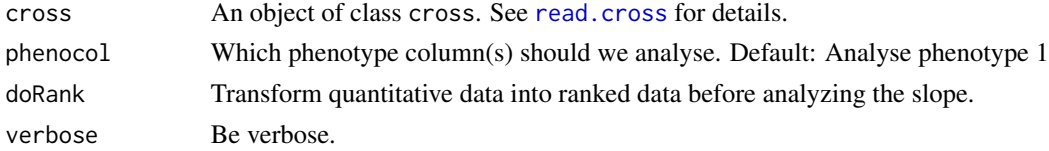

#### Details

TODO

#### Value

TODO

# Note

TODO

# Author(s)

Danny Arends <Danny.Arends@gmail.com> Maintainer: Danny Arends <Danny.Arends@gmail.com>

#### References

TODO

# See Also

- [CTLscan](#page-17-1) Main function to scan for CTL
- [CTLsignificant](#page-21-1) Significant interactions from a [CTLscan](#page-17-1)
- [CTLnetwork](#page-13-1) Create a CTL network from a [CTLscan](#page-17-1)
- [image.CTLobject](#page-24-1) Heatmap overview of a [CTLscan](#page-17-1)
- [plot.CTLscan](#page-27-1) Plot the CTL curve for a single trait

# Examples

```
library(ctl)
data(multitrait) # Arabidopsis Thaliana (R/qtl cross object)
multitrait$pheno <- multitrait$pheno[,1:4]
slopes <- scanSlopes.cross(multitrait)
image(1:nrow(slopes), 1:ncol(slopes), -log10(slopes))
```
<span id="page-39-1"></span>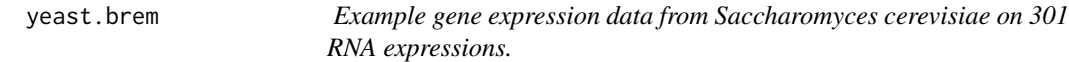

#### Description

Saccharomyces recombinant inbred lines. There are 109 lines, 301 phenotypes, genotyped at 282 markers on 16 chromosomes stored as a list with 3 matrices: genotypes, phenotypes and map

#### Usage

data(yeast.brem)

# Format

Data stored in a list holding 3 matrices genotypes, phenotypes and map

#### Details

Saccharomyces recombinant inbred lines. There are 109 lines, 301 RNA expression phenotypes. The individuals are genotyped at 282 markers on 16 chromosomes.

## Source

Saccharomyces cerevisiae RNA expression data from XX, senior author: Rachel Brem 20XX, Published in: Plos

#### References

TODO

#### Examples

```
library(ctl)
data(yeast.brem) # Yeast data set
```

```
yeast.brem$genotypes[1:5, 1:5]
yeast.brem$phenotypes[1:5, 1:5]
yeast.brem$map[1:5, ]
```
<span id="page-39-0"></span>

# <span id="page-40-0"></span>Index

∗ datasets ath.churchill , [3](#page-2-0) ath.metabolites , [4](#page-3-0) ath.result, [5](#page-4-0) yeast.brem , [40](#page-39-0) ∗ hplot ctl.circle , [7](#page-6-0) ctl.lineplot , [8](#page-7-0) hist.CTLobject , [24](#page-23-0) image.CTLobject , [25](#page-24-0) plot.CTLobject , [26](#page-25-0) plot.CTLpermute , [27](#page-26-0) plot.CTLscan , [28](#page-27-0) qtlimage , [33](#page-32-0) ∗ methods ctl.load , [9](#page-8-0) CTLhelper , [11](#page-10-0) CTLmapping , [12](#page-11-0) CTLnetwork , [14](#page-13-0) CTLprofiles, [16](#page-15-0) CTLregions , [17](#page-16-0) CTLscan, [18](#page-17-0) CTLscan.cross, [20](#page-19-0) CTLsignificant , [22](#page-21-0) detect.peaks , [23](#page-22-0) plotTraits , [30](#page-29-0) QTLmapping , [34](#page-33-0) scanSD , [35](#page-34-0) scanSD.cross, [36](#page-35-0) scanSlopes , [37](#page-36-0) scanSlopes.cross , [39](#page-38-0) ∗ package ctl-package, [2](#page-1-0) ∗ print basic.qc , [6](#page-5-0) print.CTLobject , [31](#page-30-0) print.CTLscan , [32](#page-31-0) ath.churchill , *[3](#page-2-0)* , [3](#page-2-0) ath.gary *(*ath.churchill *)* , [3](#page-2-0) ath.metab *(*ath.metabolites *)* , [4](#page-3-0) ath.metabolites , *[3](#page-2-0)* , [4](#page-3-0) ath.result, <mark>[5](#page-4-0)</mark> basic.qc , *[3](#page-2-0)* , [6](#page-5-0) colors , *[8](#page-7-0) , [9](#page-8-0)* , *[25](#page-24-0) [–29](#page-28-0)* , *[33](#page-32-0)* CTL *(*ctl-package *)* , [2](#page-1-0) ctl *(*ctl-package *)* , [2](#page-1-0) ctl-package, [2](#page-1-0) ctl.circle , *[2](#page-1-0)* , [7](#page-6-0) ctl.ctlmatrix *(*CTLhelper *)* , [11](#page-10-0) ctl.dcormatrix *(*CTLhelper *)* , [11](#page-10-0) ctl.lineplot , *[2](#page-1-0)* , [8](#page-7-0) ctl.load , [9](#page-8-0) ctl.name *(*CTLhelper *)* , [11](#page-10-0) ctl.names *(*CTLhelper *)* , [11](#page-10-0) ctl.qtlmatrix *(*CTLhelper *)* , [11](#page-10-0) ctl.qtlprofile *(*CTLhelper *)* , [11](#page-10-0) CTLhelper , [11](#page-10-0) CTLmapping , [12](#page-11-0) , *[32](#page-31-0)* CTLnetwork , *[2](#page-1-0)* , [14](#page-13-0) , *[19](#page-18-0)* , *[21](#page-20-0)* , *[24](#page-23-0)* , *[31](#page-30-0)* , *[36](#page-35-0)[–39](#page-38-0)* CTLprofiles , *[2](#page-1-0)* , *[8](#page-7-0) , [9](#page-8-0)* , [16](#page-15-0) , *[24](#page-23-0) [–26](#page-25-0)* CTLregions , [17](#page-16-0) , *[19](#page-18-0)* CTLscan , *[2](#page-1-0) , [3](#page-2-0)* , *[7–](#page-6-0) [9](#page-8-0)* , *[11](#page-10-0)* , *[13](#page-12-0) , [14](#page-13-0)* , *[16,](#page-15-0) [17](#page-16-0)* , [18](#page-17-0) , *[19](#page-18-0) [–22](#page-21-0)* , *[24](#page-23-0) [–29](#page-28-0)* , *[31](#page-30-0) [–33](#page-32-0)* , *[35](#page-34-0) [–39](#page-38-0)* CTLscan.cross , *[3](#page-2-0)* , *[13](#page-12-0)* , *[19](#page-18-0)* , [20](#page-19-0) , *[35](#page-34-0)* CTLsignificant , *[2](#page-1-0)* , *[13](#page-12-0)* , *[19](#page-18-0)* , *[21](#page-20-0)* , [22](#page-21-0) , *[24](#page-23-0)* , *[31](#page-30-0)* , *[35](#page-34-0) [–39](#page-38-0)* detect.peaks , [23](#page-22-0) hist.CTLobject , [24](#page-23-0) image , *[24](#page-23-0) , [25](#page-24-0)* image.CTLobject , *[2](#page-1-0)* , *[19](#page-18-0)* , *[21](#page-20-0)* , *[24](#page-23-0)* , [25](#page-24-0) , *[26](#page-25-0)* , *[31](#page-30-0)* , *[36](#page-35-0)[–39](#page-38-0)* par , *[8](#page-7-0) , [9](#page-8-0)* , *[25](#page-24-0) [–29](#page-28-0)* , *[33](#page-32-0)* plot , *[27](#page-26-0)* , *[29](#page-28-0)* , *[33](#page-32-0)* plot.CTLobject , [26](#page-25-0)

42 INDEX

plot.CTLpermute , [27](#page-26-0) plot.CTLscan, [2](#page-1-0), [7](#page-6-0), [13](#page-12-0), [19](#page-18-0), [21](#page-20-0), [24](#page-23-0), [26](#page-25-0), [28](#page-27-0), [31](#page-30-0), *[32](#page-31-0)* , *[35](#page-34-0) [–39](#page-38-0)* plotTraits , [30](#page-29-0) print.CTLobject , [31](#page-30-0) print.CTLscan , *[8](#page-7-0) , [9](#page-8-0)* , *[25](#page-24-0) [–29](#page-28-0)* , [32](#page-31-0) , *[33](#page-32-0)*

qtlimage , [33](#page-32-0) QTLmapping , [34](#page-33-0)

read.cross , *[20](#page-19-0)* , *[36](#page-35-0)* , *[39](#page-38-0)*

scanSD, [35](#page-34-0) scanSD.cross, [36](#page-35-0) scanSlopes, [37](#page-36-0) scanSlopes.cross , [39](#page-38-0)

yeast.brem , *[3](#page-2-0)* , [40](#page-39-0)